#### **THE UNIVERSITY** OF RHODE ISLAND Division of Research and Economic Development

#### **How do I complete a Research Subaward?**

**May 2022**

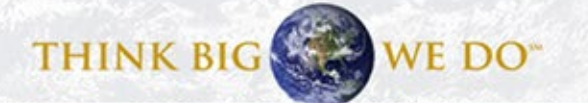

## **Subaward Processing Steps**

- 1. Department initiates process by submitting requisition in PeopleSoft
	- For subrecipients that are new to URI, Dept will need to set up subrecipient as a new vendor
- 2. OSP Post-Award reviews to ensure award includes a subaward and for required documentation
- 3. Subrecipients are screened and a Risk Assessment is conducted
- 4. OSP Pre-Award creates sub agreement, requests signatures
- 5. OSP creates Purchase Order

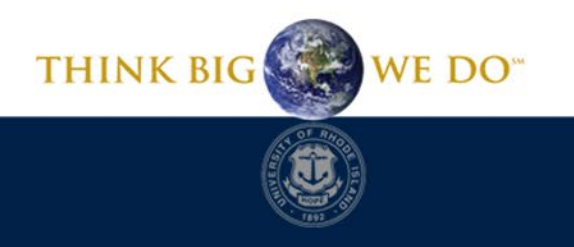

**THE** HODE ISLAND

## **Interactive Polling**

• Go to Pollev.com/theodoremyatt289 or text Theodoremyatt289 to 37607

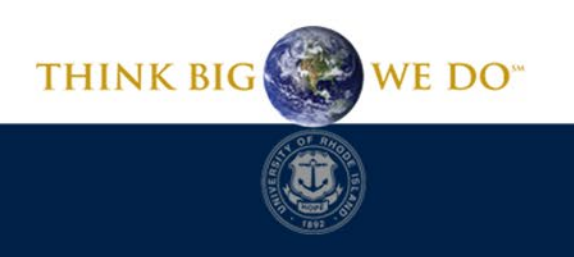

**THE UNIVERSITY RHODE ISLAND** 

## What are the biggest challenges with the subaward process?

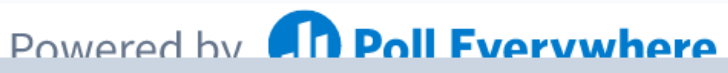

## **Step One – Initiate a Requisition**

- Departmental Requestor initiates subcontract request when the grant funds have been awarded to the PI by completing the requisition with the following information:
	- Subrecipient Legal Information
	- Dates of subcontract budget period
	- Amount of subcontract for that period
	- Project number
- If the subrecipient has not previously worked w/ URI, Dept. is responsible to set up subaward entity as a vendor w/ URI Controller's **Office**

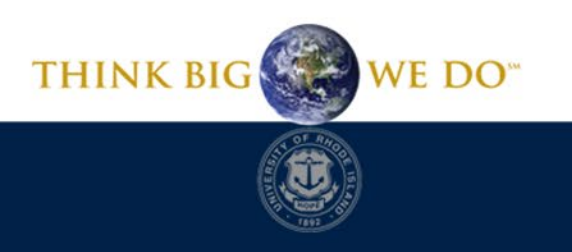

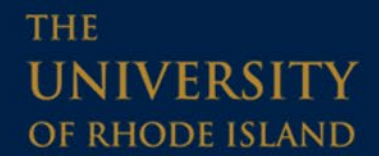

# **Step One – Initiate a Requisition (cont.)**

- Requestor must include the following documents:
	- Scope of Work
	- Budget
	- Budget Justification
	- Checklist to Determine Subrecipient/Contractor Involvement
	- Domestic or Foreign Subrecipient Monitoring Form
	- Negotiated Indirect Cost Rate Agreement (NICRA)
	- Supplemental req form
- Office of Sponsored Projects (OSP) receives the subcontract requisition through PeopleSoft for a new or amended agreement.

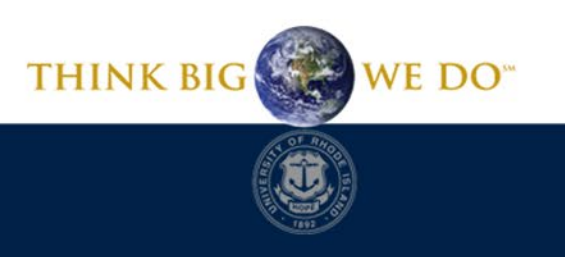

**THE** RHODE ISLAND theodoremyatt289 when poll is active, respond at polley.com/theodoremyatt289 驱 Text THEODOREMYATT289 to 37607 once to join

#### Which of the following are correct?

A subrecipient provides making substantive, programmatic work

A vendor/contractor provides specific services to support the research program

A subrecipient makes independent decisions regarding how to implement the requested activities

A vendor/contractor is not directly responsible for determining research results

All of the above

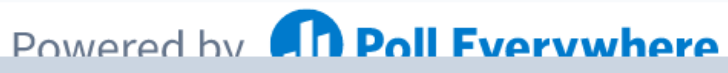

## **Step Two – Review for Appropriateness**

- The Subcontract Requisition goes to the Post-Award Grant Specialist
- Post-Award for that College/Department is responsible to ensure subrecipient agreements were approved by the grantor agency and verify all related documents are complete
- If the requisition is deemed incomplete, it will be denied in workflow and returned to the department

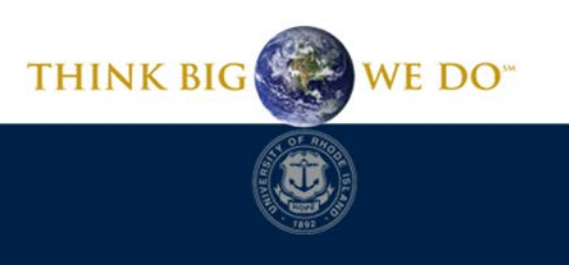

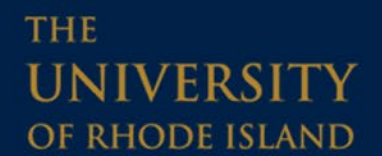

## **Step Three – Risk Assessment**

- Pre-Award conducts a Risk Assessment and OSP conducts a screening on the entity and responsible parties to ensure establishing a subcontract with the subrecipient is appropriate
- Risk Assessment includes review of subrecipient audit/financial statements

**THE** 

RHODE ISLAND

• Steps are required by federal regulation (2CFR200.331) and information on this step is routinely requested during audits

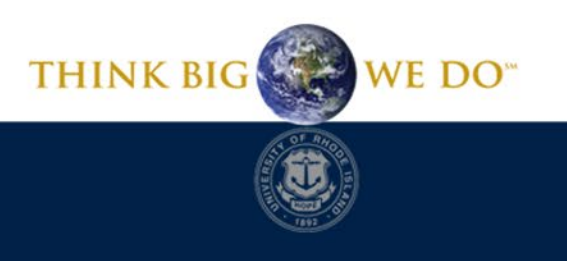

# What are potential indicators of a high risk subrecipient?

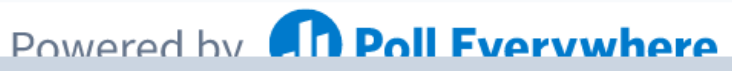

## **Potential Indicators of High-Risk**

- Foreign Organizations
- Financially Insolvent
- Inadequate response to financial questionnaire
- Prior audit findings/does not qualify as a lowrisk auditee
- History of non-compliance

**THE** 

NIVERSI

RHODE ISLAND

- History of non-performance or failure to use funds for their authorized purposes
- Significant amount of \$\$\$ to subrecipient
- No established policies & procedures

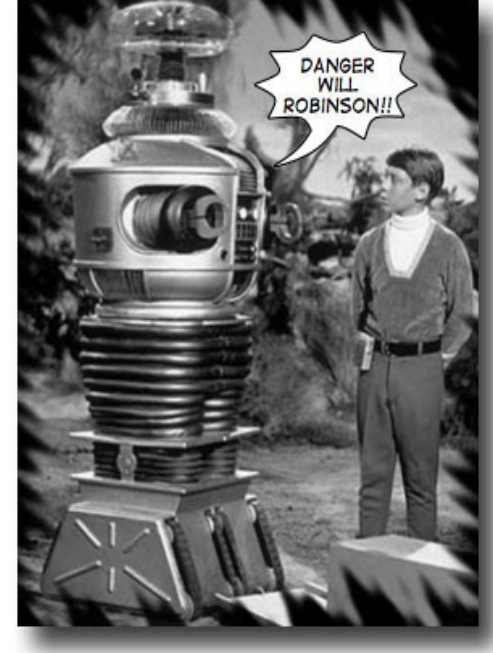

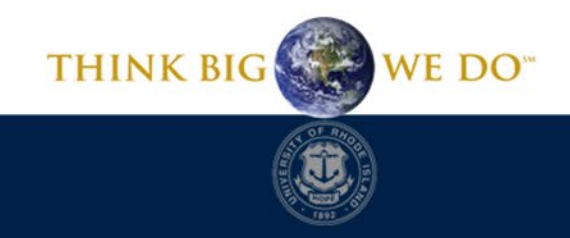

## **Step Four - Subaward Development**

- 2CFR200.331(a): PTEs must include specific information in the subaward agreement (i.e., FAIN, Federal Award Date, Period of Performance, etc)
- Special Considerations:
	- Reporting requirements ensure there is enough time to receive the Subrecipient's report before NIH's due date
	- Terms & Conditions in the NoA that are specific to the subrecipient
	- Additional terms & conditions for HIGH risk Subrecipients:
		- Additional monitoring/reporting requirements
		- Restrictions on advance payments/carryforward
		- Backup documentation for invoices
		- Payments tied to progress report submissions
		- Stop-work language

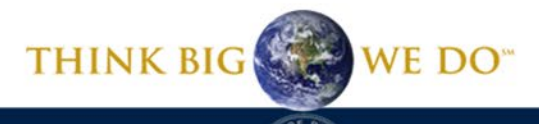

**THE** RHODE ISLAND

## **Step Four - Signature Process**

- For initial subaward agreements, URI follows a bilateral signature process, meaning both parties sign the document.
- Amended Subcontract Agreements are typically issued as a unilateral modification which does not require a countersignature from the other agency. The subrecipient upon receipt immediately has a fully signed subaward amendment.
- The unilateral modification must be explicitly stated in the original subcontract agreement. If not, then a standard bilateral amendment must be used.
- PO's for Unilateral Agreements are held for 14 days prior to issuing. If the subrecipient does not have any changes, the PO is issued.

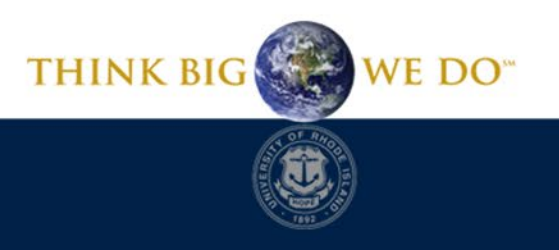

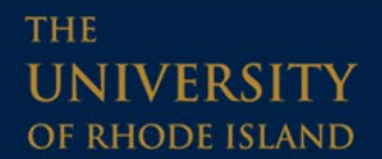

## **Step Four – Agreement and Signature**

- Pre-Award develops a subaward agreement and forwards to AOR for signature.
- Once the partially executed agreement is signed and returned by the AOR, Pre-Award emails it to the subrecipient contact for their review and signature.

**THE** 

RHODE ISLAND

• If the subrecipient requires changes to the agreement, they will contact the Pre-Award to negotiate the changes. This could lengthen the processing time of the agreement and Purchase Order.

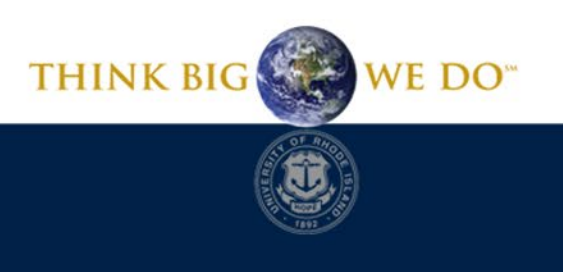

## **Step Five - Purchase Order**

- Following execution of the subaward, OSP will issue a Purchase Order (PO) to the subrecipient. The subrecipient is not authorized to perform work prior to issuance of PO.
- Subrecipient can then invoice for work performed

**THE** 

**RHODE ISLAND** 

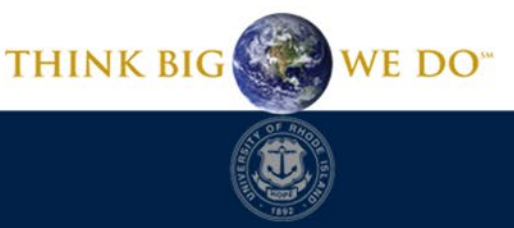

Division of Research and Economic Development

theodoremyatt289 when poll is active, respond at polley.com/theodoremyatt289 **XX Text THEODOREMYATT289 to 37607** once to join

# Who is responsible for reviewing subawardee invoices?

**Sponsored Projects** 

Controller

Principal Investigator

Department Administration

None of the above

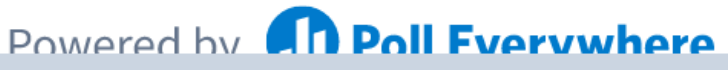

## **Step Five - Invoicing**

- After the subrecipient begins work, all invoices are sent directly to the PI.
- PI should confirm that the invoice:
	- References the correct PO and subrecipient award number
	- Describes good/services provided w/i project period
	- Includes the correct chartfield string
	- Describes goods/services provided according to the budget
- After the PI reviews and approves the invoice, it is then forwarded to the OSP Post Award Specialist for further review against approved budget line items before authorizing payment.
- Submission to Post Award is through the Post-Award Approval Portal <https://web.uri.edu/research-admin/post-award-approval-procedures/>

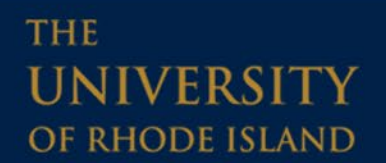

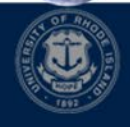

THINK BIG WE DO

## **Reference Materials**

- URI Controller Vendor/Supplier Information <https://web.uri.edu/controller/accounts-payable/suppliers/>
- URI Purchasing PeopleSoft Subcontract Requisition Manual [https://web.uri.edu/purchasing/files/8.2019-PeopleSoft-Purchasing-](https://web.uri.edu/purchasing/files/8.2019-PeopleSoft-Purchasing-SC-Requisition.pdf)SC-Requisition.pdf
- [Sub-Recipient Monitoring Press Steps: https://web.uri.edu/research](https://web.uri.edu/research-admin/submit-a-proposal/subcontract-requisition-po-internal-processes/)admin/submit-a-proposal/subcontract-requisition-po-internalprocesses/
- Supplemental Requisition Information Form: [https://web.uri.edu/research-admin/files/Supplemental-Requisition-](https://web.uri.edu/research-admin/files/Supplemental-Requisition-Information-Form-112019.pdf)Information-Form-112019.pdf

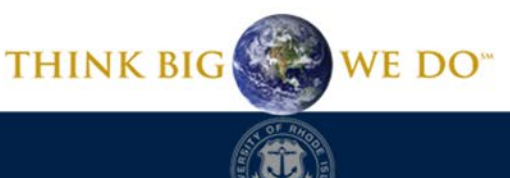

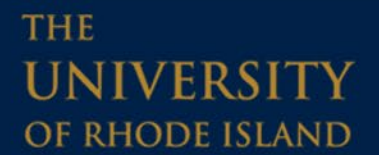

#### **Questions?**

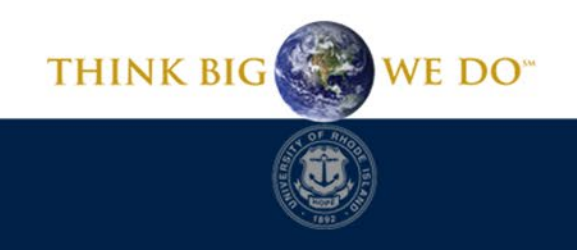

THE **UNIVERSITY** OF RHODE ISLAND